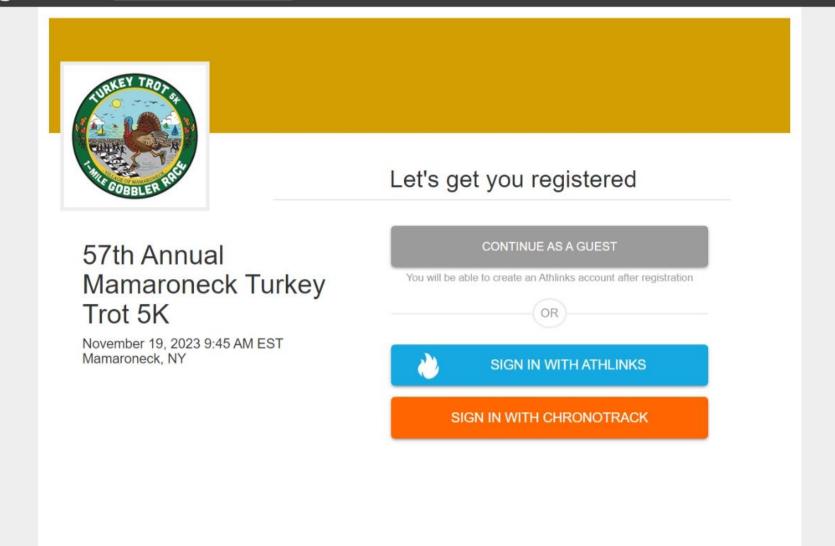

1) Select either "Continue as a Guest" or "Sign in with Athlinks/Chronotrack." (Whichever is your preference)

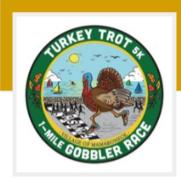

57th Annual Mamaroneck Turkey Trot 5K Mamaroneck, NY | Nov 19, 2023

## Select a Registration Choice

| Turkey Trot 5K        | \$35.00 |  |
|-----------------------|---------|--|
| Gobbler Race (1 Mile) | \$20.00 |  |

Back

2) Select race type (Turkey Trot or Gobbler Race).

| Participant 1           |                |                       |
|-------------------------|----------------|-----------------------|
|                         | New Entry      | \$35.00               |
| First name*             | Edit           |                       |
|                         | Turkey Trot 5K | \$35.00               |
| Last name *             | Service fee    | \$3.86                |
|                         |                | \$38.86               |
| RACK. English - English | Sig            | in In Need help? Visi |
| m/d/yyyy                |                |                       |
| Gender*                 |                |                       |
|                         |                |                       |
| Please select a gender  |                |                       |
| Primary phone*          |                |                       |
| (+1)                    |                |                       |
| E-Mail*                 |                |                       |
|                         |                |                       |
|                         |                |                       |
| E-Mail confirm*         |                |                       |
|                         |                |                       |

3) Fill out all required fields.

#### Address

| United States                                                                     | 5                                                                                                    |                                                    | -                   |      |  |
|-----------------------------------------------------------------------------------|----------------------------------------------------------------------------------------------------|----------------------------------------------------|---------------------|------|--|
| Street*                                                                           |                                                                                                    |                                                    |                     |      |  |
|                                                                                   |                                                                                                    |                                                    |                     |      |  |
| Street 2                                                                          |                                                                                                    |                                                    |                     |      |  |
|                                                                                   |                                                                                                    |                                                    |                     |      |  |
| Postal code *                                                                     |                                                                                                    |                                                    |                     |      |  |
|                                                                                   |                                                                                                    |                                                    |                     |      |  |
| City *                                                                            |                                                                                                    |                                                    |                     |      |  |
|                                                                                   |                                                                                                    |                                                    |                     |      |  |
| State/Region *                                                                    | -                                                                                                    |                                                    |                     |      |  |
| Alaska                                                                            |                                                                                                    |                                                    | -                   |      |  |
| Emergency Co                                                                      | ontact*                                                                                                    |                                                    |                     |      |  |
| Relationship★<br>○ Family (                                                       | D Friend                                                                                                    |                                                    |                     |      |  |
| Relationship★<br>○ Family (                                                       | ) Friend                                                                                                    |                                                    |                     |      |  |
| Relationship *<br>○ Family<br>Phone *<br>(+1) 、                                   | ) Friend                                                                                                    | ıt.                                                |                     |      |  |
| Relationship *<br>O Family O<br>Phone *<br>(+1) •<br>Contact canno                | ) Friend                                                                                                    | ıt.                                                |                     |      |  |
| Phone *<br>(+1)<br>Contact canno<br>Privacy a<br>Upon registeri<br>about the ever | C Friend<br>The an event participat<br>The an event participat<br>The and event participat<br>The and event participat<br>The and event participat<br>The and other information<br>The and other information<br>The and event participation of the and the and | Il receive emails rega<br>a specific to your parti | cipation in this ev | ent. |  |

## Read and agree to the waiver to continue

to use photo or video images of myself or my child in future promotional materials. Failure to comply program rules or follow directions may result in dismissal of program with NO REFUND. Refund Policy: No refunds or credits will be issued once a program or camp has started. Once you have entered a race, your entry fees are non-exchangeable, nontransferable, and non-refundable, under any and all circumstances. An event may be cancelled or changed due to severe weather or other factors that threaten the safety of participants, staff, or volunteers. Cancellation or change of the date, nature, or format of an event may be mandated by governmental officials or otherwise be at the discretion of the Village of Mamaroneck. Photo PermissionParticipants permit the taking of photographs of themselves and their children during recreational activities for publication and use by the Recreation Department for the promotional purposes unless otherwise stated. I have read, understand and agree with the terms of this release

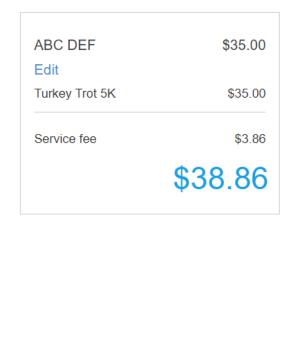

Back

6) If you are registering for the Turkey Trot, select "Agree" to the waiver.

Agree

7) Go to page 7.

| to use photo or video images of myself or my child in future promotional materials. Failure to  |
|-------------------------------------------------------------------------------------------------|
| comply program rules or follow directions may result in dismissal of program with NO            |
| REFUND. Refund Policy: No refunds or credits will be issued once a program or camp has          |
| started. Once you have entered a race, your entry fees are non-exchangeable,                    |
| nontransferable, and non-refundable, under any and all circumstances. An event may be           |
| cancelled or changed due to severe weather or other factors that threaten the safety of         |
| participants, staff, or volunteers. Cancellation or change of the date, nature, or format of an |
| event may be mandated by governmental officials or otherwise be at the discretion of the        |
| Village of Mamaroneck. Photo PermissionParticipants permit the taking of photographs of         |
| themselves and their children during recreational activities for publication and use by the     |
| Recreation Department for the promotional purposes unless otherwise stated. I have read,        |
| understand and agree with the terms of this release                                             |
|                                                                                                 |

| ABC DEF                       | \$20.00 |
|-------------------------------|---------|
| Edit<br>Gobbler Race (1 Mile) | \$20.00 |
| Service fee                   | \$2.85  |
|                               | \$22.85 |

Parent/Guardian Initials

Back

gree

#### 8) If you are registering a child for the Gobbler Race, read the waiver.

- 9) Type in your initials to give consent to the waiver.
- 10) Select "Agree."

| Group Selection        |      |                       |         |
|------------------------|------|-----------------------|---------|
|                        |      | ABC DEF               | \$20.00 |
| Degister es indivíduel |      | Edit                  |         |
| Register as individual |      | Gobbler Race (1 Mile) | \$20.00 |
| ○ Join existing group  |      |                       |         |
| ○ Create new group     |      | Service fee           | \$2.85  |
| Back                   | Next |                       | \$22.85 |
|                        |      |                       |         |

11) Select which group you will be registering for by clicking on the circle next to your selection.

12) If you "Register as individual," click on the circle next to it.

13) Select "Next."

14) Go to page 10.

## **Group Selection**

O Register as individual

Join existing group

○ Create new group

Type group name to search...

You need to search for and select a group to continue.

Back

Next

ABC DEF

Service fee

Gobbler Race (1 Mile)

Edit

- 15) If you wish to "Join an existing group," click on the circle next to it.
- 16) Type the group name in the open text box.
- 17) Click on the check box next to the existing group name of your choosing.
- 18) Select "Next."
- 19) Go to page 10.

\$20.00

\$20.00

\$2.85

\$22.85

# Group Selection ABC DEF O Register as individual Edit O Join existing group Gobbler Race (1 Mile)

**Turkey Trotters 23** 

Current group: Turkey Trotters 23

Your group name is available!

Back

Next

Service fee

20) If you wish to "Create a new group," write text name in the text box to confirm if the name is still available.

21) If the name is available, select "Next."

22) Go to page 10.

\$20.00

\$20.00

\$2.85

\$22.85

# Select your T-shirt size

|                 | ABC DEF               | \$20.00 |
|-----------------|-----------------------|---------|
| ○ Small         | Edit                  | 0.00    |
| ○ Medium        | Gobbler Race (1 Mile) | \$20.00 |
| O Large         | Service fee           | \$2.85  |
| O X-Large       |                       | 22.85   |
| ○ 2X-Large      |                       | pZZ.00  |
| ○ Youth X-Small |                       |         |
| ○ Youth Small   |                       |         |
| ◯ Youth Medium  |                       |         |
| ○ Youth Large   |                       |         |
| ○ No Shirt      |                       |         |
| Back            | Next                  |         |

23) Select your t-shirt size by clicking on the circle next to your size.

### 24) Select "Next.

| Checkout Summary        |               |          |                       |         |
|-------------------------|---------------|----------|-----------------------|---------|
|                         |               |          | ABC DEF               | \$20.00 |
|                         |               |          | Edit                  |         |
| ABC DEF                 |               |          | Gobbler Race (1 Mile) | \$20.00 |
| Edit                    |               |          |                       |         |
| Gobbler Race (1 Mile) : | \$20.00       |          | Service fee           | \$2.85  |
|                         |               |          | C                     | 22.85   |
| Subtotal :              | \$20.00       |          |                       | pZZ.03  |
| Service fee :           | \$2.85        |          |                       |         |
| Total :                 | \$22.85       |          |                       |         |
| Back                    | Add new entry | Checkout |                       |         |

25) For only one (1) registration, select "Checkout."

26) For multiple registrations, select "Add new entry." Repeat pages 2-13 until all participants are registered. Then select "Checkout."

| Payment Information           |                       |                       |                  |
|-------------------------------|-----------------------|-----------------------|------------------|
| TRACK. English - English      |                       | Sign li               | Need help? Visit |
|                               |                       | Gobbler Race (1 Mile) | \$20.00          |
| Cardholder's Name *           |                       | Service fee           | \$2.85           |
| Card number *                 |                       | 9                     | 622.85           |
|                               |                       |                       |                  |
| Expiration *                  |                       |                       |                  |
| mm/yy                         |                       |                       |                  |
| Security code (CSC/CVC/CVV) * |                       |                       |                  |
|                               |                       |                       |                  |
| Back                          | Complete Registration |                       |                  |

36) Fill out credit card information.

D

37) Select "Complete Registration," when finished.